# Protocoles de routage **Tables de routage et protocole : le jeu du RIP**

Ce protocole intervient dans la couche **Réseau** du modèle **OSI** et permet notamment la communication entre les routeurs pour définir les routes que les paquets doivent emprunter. Chaque routeur qui reçoit un paquet doit savoir à quel autre routeur le faire passer jusqu'à destination. Il lui faut donc connaître cette destination finale et le

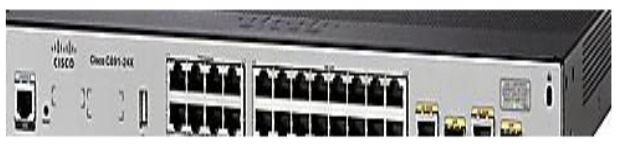

routeur voisin à qui transmettre le paquet. Ce choix doit pouvoir se faire quelque soit l'état du réseau (routeurs défectueux, nouveaux routeurs…).

**Objectif** : reconstituer le réseau pour permettre la circulation des paquets entre les 3 LAN

## **Règles du ''jeu'' :**

Par groupe de 2 ou 3 élèves, vous allez incarner un routeur et disposerez donc d'une ''**table de routage**''

Chaque tour est appelé ''**demande RIP**'' et vous devez

aller prendre en photo la table de routage de vos voisins directs

mettre à jour votre table en appliquant les 4 règles du protocole RIP

La ''**distance**'' est comptabilisée en ''nombre de sauts'' entre routeurs jusqu'à la destination.

La distance aux premiers voisins est de 1

## **Phase 1 : Initialisation – 10 mn**

Un ''message'' est envoyé par chaque routeur vers ses voisins pour se signaler et récupérer leurs adresses IP dans le sousréseau commun. C'est lors de cette phase que chaque routeur doit **convenir** d'une adresse IP différente **avec chacun de ses voisins** en fonction des sous-réseaux correspondants dans la fiche descriptive et la noter dans la table de routage dans la colonne interface avec la distance 1

Exemple : les routeurs R12 et R13 sont voisins et reliés par le sous-réseau 10.10.10.0/24. Alors R12 choisit l'adresse 10.10.10.12 (ou autre) et R13 choisit 10.10.10.13

La table de routage sera alors complétée ainsi :

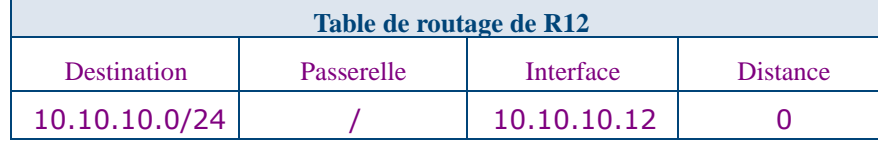

### **Phase suivantes : demandes RIP – 10 mn**

**En réalité** : Un message spécial est envoyé aux voisins qui doivent accuser réception en renvoyant leur propre table de routage qui sont alors analysées

**Simulation**→ Un élève de chaque équipe part prendre en photo la table de routage d'un routeur voisin direct uniquement. Et l'opération est faite pour chaque voisin direct. De retour, les tables de routage des voisins sont comparées avec la table du routeur de l'équipe et la mise à jour peut commencer, soit il découvre :

une nouvelle route inconnue jusque là : elle est **ajoutée** à la table du routeur

une route plus courte vers un sous-réseau connu, mais passant par un nouveau routeur. L'ancienne route est alors **remplacée** par la nouvelle

une nouvelle route plus longue ou aussi longue vers un sous-réseau connu : elle est **ignorée**

une route connue mais plus longue vers un routeur passant par le même voisin. Cela implique qu'un problème est survenu sur l'ancienne route. La table est **mise à jour** avec cette nouvelle route.

Exemple : la table de R12, avec une nouvelle route découverte vers le sous-réseau 10.20.15.0/24 pour une distance de 4 via le voisin direct R13. La route est ajoutée et sa distance augmentée de 1

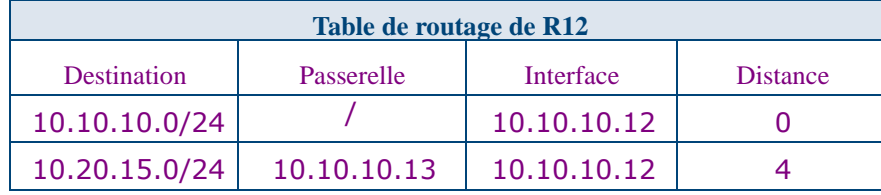

#### **=> Le jeu s'arrête dès que les tables sont stabilisées et n'évoluent plus**

=> Chaque groupe peut alors tracer à la main (ou avec Filius pour les plus à l'aise) la topographie du réseau que la **table leur indique.**

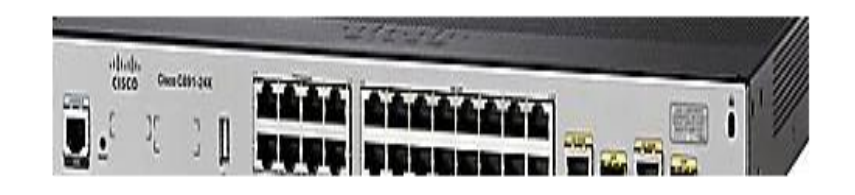

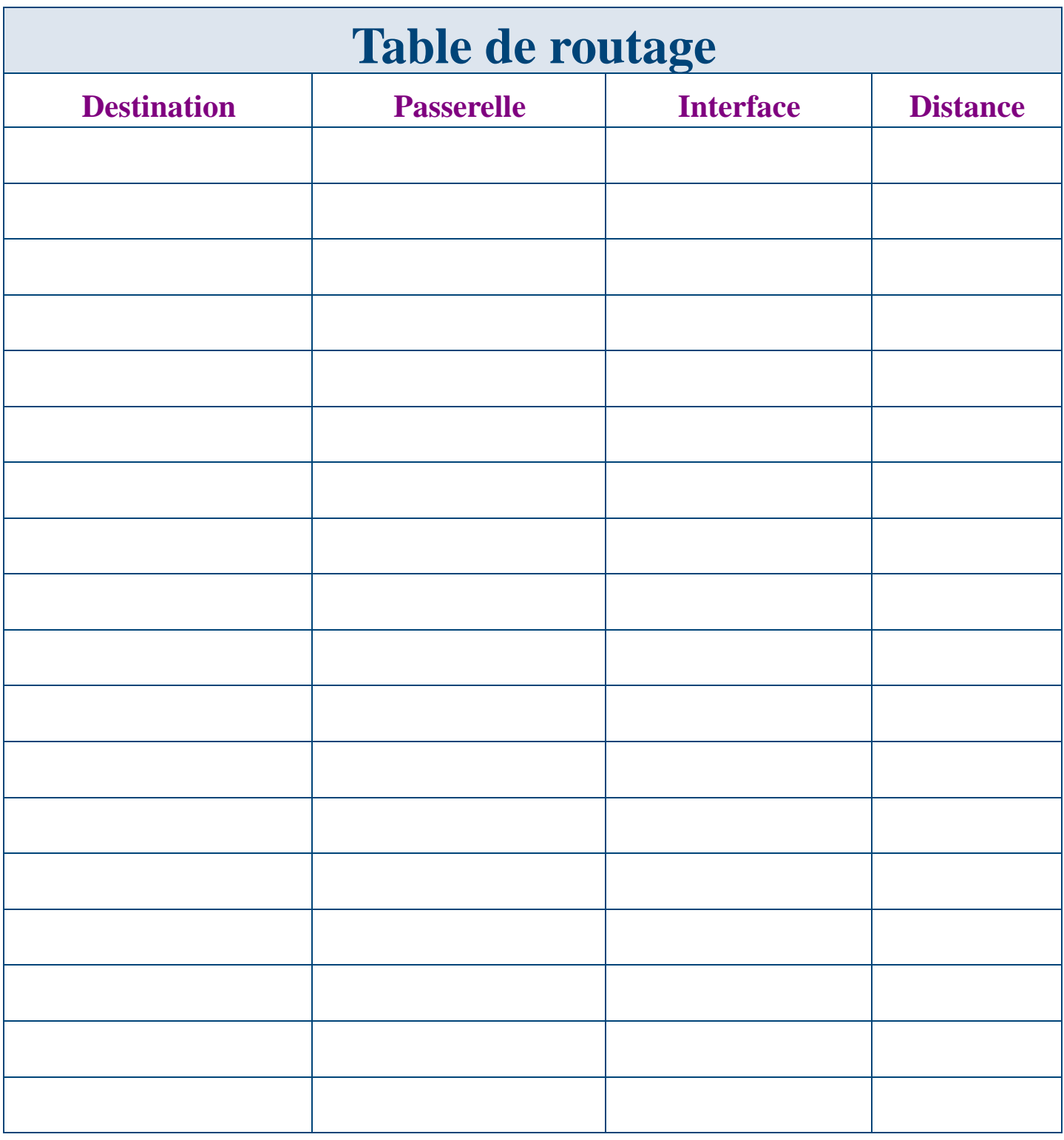